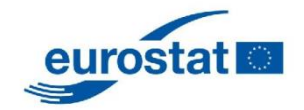

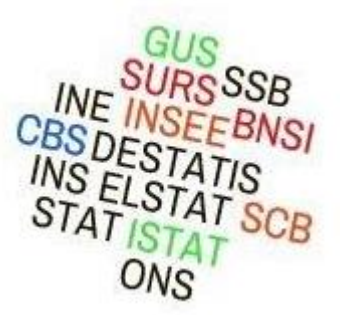

## **ESSnet Big Data**

# **Specific Grant Agreement No 1 (SGA-1)**

https://webgate.ec.europa.eu/fpfis/mwikis/essnetbigdata  $http://www.cros-portal.eu/  
......$ 

Framework Partnership Agreement Number **11104.2015.006-2015.720**

Specific Grant Agreement Number **11104.2015.007-2016.085**

Work Package 6

**E a r l y E s t i m a t e s**

**D e l i v e r a b l e 6 . 2**

Recommendations about IT tools for collection of data for purposes of **Consumer Confidence Index and NowCasts of Turnover Indices** 

**Version 2016-16-06**

## **Prepared by:**

Henri Luomaranta (Statistics Finland) Piet Daas (CBS, Netherlands) Anna Nowitzka (GUS, Poland) Boro Nikic (SURS, Slovenia)

ESSnet co-ordinator:

Peter Struijs (CBS, Netherlands) [p.struijs@cbs.nl](mailto:p.struijs@cbs.nl) telephone : +31 45 570 7441 mobile phone : +31 6 5248 7775

# Table of contents

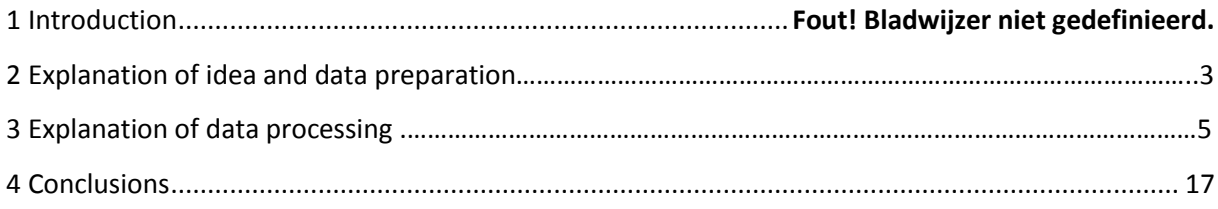

#### **1. INTRODUCTION**

The aim of the deliverable "Recommendations about IT tools for collection of data for purposes of Consumer Confidence Index and NowCasts of Turnover Indices" was to focus mainly of collection of big data sources which could be used as solely source or combined with other data sources for nowcasting of Consumer Confidence Index and NowCasts of Turnover Indices. Big data sources meant for purposes of Consumer Confidence Index are related to social media for which it was found out that data are mostly not available for majority of countries involved in WP6.

The second aim of deliverable was to give recommendation about IT process of preparing the data for purposes of nowcasting and IT process of nowcasting of Turnover Indices itself. Due to the fact that IT process for preparing and processing the data (independently of data source ) for PCA model has been established this report focuses of description of IT process of preparing the data, processing the data and obtaining the results of nowcasting.

This report is especially important for NSIs involved in SGA-2 which could test already prepared big data methods on their data sources.

## **2. EXPLANATION OF IDEA AND DATA PREPARATION**

#### **2.1 Idea**

The idea of using the model in SAS and in R came from colleagues from Statistics Finland. Implementation of idea was made by colleagues from Statistical Office of the Republic of Slovenia.

This nowcasting model consists of 2 stages:

- 1. Principal Component Analysis (PCA) is used to extract principal components from enterprise data (or big data). For each enterprise included in the model, time series of data without any missing values is needed. Then, first few principal components are chosen.
- 2. Linear regression is used: the time series of interest (e.g. GDP) is the dependent variable (Y) and the chosen principal components are the predictors  $(X_1, ..., X_n)$ . Seasonal component and other predictors can be added.

There are still some possibilities to improve this model.

#### **2.2 Enterprise data**

Enterprise data are prepared using SAS.

- SAS is used to connect to the server and to take the enterprise data.
- There are two possible forms:
	- o *First form*: obdobje, P… …

A table with variable obdobje (period of time series) and many variables for separate enterprises is made. Variable obdobje has values e.g. 2008M01 (in case of monthly time series) or 2008Q1 (in case of quarterly time series), and separate variables for enterprises are named e.g. P1000002, where 1000002 means the second company of the first source.

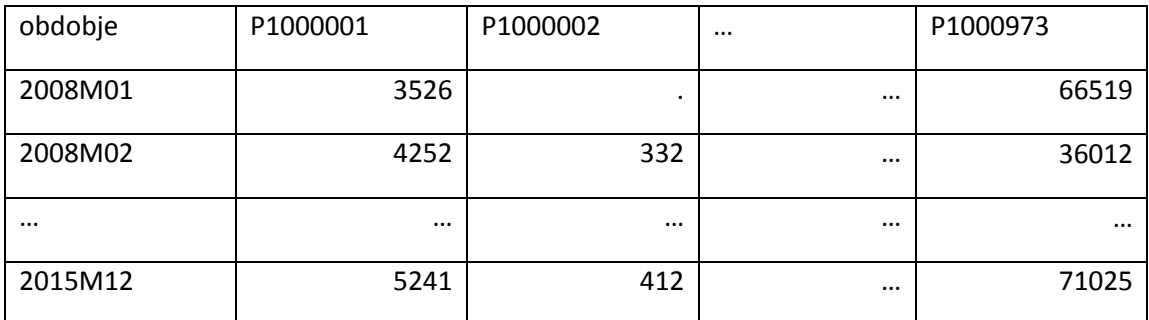

#### **Table 1: Monthly turnover of enterprise data**

Enterprise data variables can have missing values.

o *Second form*: obdobje, spr, pris\_datum, id, tip\_pod

A table with variables obdobje, spr, pris\_datum, id, tip\_pod is made. Variable obdobje has values e.g. 2008M01 (in case of monthly time series) or 2008Q1 (in case of quarterly time series). Variable spr is the variable of interest (e.g. turnover). Variable pris datum tells us when the information became available or was received. Variable id has different values for each enterprise (e.g. P1000002, where 1000002 means the second company of the first source). Variable tip\_pod can have values s (raw data) or u (edited data).

If we have data in the second form, they are automatically transformed to the first form later in R.

If we have monthly enterprise data and quarterly time series of interest data, the enterprise data are automatically transformed from monthly to quarterly using mean<sup>1</sup> later in R.

In case of using Big Data sources (micro level) data must be structured in the same way as enterprises data. The table 2 shows example where enterprise data (variables P1...) are combined with traffic sensor data (variables P0…).

|    |             |          |          | P1003162 P1003164 P1003166 P1003168 P1003170 P002 |          |          | P003     | P006     | P010     |
|----|-------------|----------|----------|---------------------------------------------------|----------|----------|----------|----------|----------|
| 1  | 216218      | 44818,67 | 71895,67 | 56055,67                                          | 260288,3 | 1824,333 | 7714,333 | 15132    | 4092,667 |
| 2  | 245734,7    | 80276,67 | 60211    | 39325,67                                          | 217410,7 | 1419,667 | 10247,67 | 19597,67 | 5346,667 |
| 3  | 296705      | 47200,67 | 64541    | 75624,33                                          | 269679   | 1392     | 9770,667 | 19843,33 | 6352     |
| 4  | 231986,3    | 55985    | 94126    | 65412                                             | 276388,7 | 1088     | 8770     | 23579    | 5138,667 |
| 5  | 264973      | 38550,67 | 66172,67 | 59620,67                                          | 169702,7 | 1098,333 | 7693,667 | 19336,67 | 4771,333 |
| 6  | 276598,3    | 29820,67 | 40195,67 | 76714                                             | 182335   | 1050,667 | 9514     | 19132,67 | 6456,333 |
| 7  | 247292      | 19871,67 | 64405,33 | 88768,67                                          | 198847,3 | 1064,667 | 9937     | 17248,33 | 6919     |
| 8  | 272853      | 16915    | 93066,67 | 78192                                             | 229577   | 883,6667 | 7929,667 | 15822    | 4068,667 |
| 9  | 300986,3    | 18163,67 | 52228    | 51534,33                                          | 185970,3 | 775      | 6209     | 12693,33 | 3409,333 |
| 10 | 272550.7    | 13266,33 | 61242,67 | 47449.67                                          | 246491.3 | 922      | 8151     | 16869    | 4837     |
| 11 | 288410,3 NA |          | 74888    | 73008,67                                          | 284151,3 | 1226,333 | 9448,667 | 19202,67 | 5885,667 |
| 12 | 290073 NA   |          | 69280,33 | 63277                                             | 202978,3 | 1091,333 | 7900,667 | 16063,67 | 3566,551 |
| 13 | 310173 NA   |          | 83583    | 57082                                             | 162391,7 | 788,3333 | 4983,333 | 13022    | 2827,333 |
| 14 | 316162,7 NA |          | 75582,67 | 78835,33                                          | 147334   | 1039,667 | 6120,333 | 15912,33 | 5133,889 |
| 15 | 334938,7 NA |          | 61854,67 | 57812                                             | 262239,3 | 1191,434 | 5967,333 | 16233    | 5925,667 |
| 16 | 375113,7 NA |          | 84696    | 56782,67                                          | 190403,3 | 922,3333 | 5605     | 15378,67 | 3462,677 |
| 17 | 342045 NA   |          | 72032,33 | 39791,33                                          | 115945   | 736,6667 | 5063     | 13228,67 | 3653,667 |
| 18 | 334273,7 NA |          | 69265    | 42082,67                                          | 136967,7 | 957,6667 | 5777,333 | 16466,67 | 5296,667 |
| 19 | 386572,7 NA |          | 65479,67 | 273164,3                                          | 215871,3 | 1241,667 | 5768,333 | 16714    | 6395,333 |
| 20 | 449406 NA   |          | 76241    | 59811,67                                          | 129889   | 986,3333 | 5590,333 | 16164,33 | 3956     |
| 21 | 404387 NA   |          | 37974,33 | 30490,67 NA                                       |          | 753,6667 | 4553     | 13784    | 3841,333 |
| 22 | 444126,7 NA |          | 78102,67 | 43745,33 NA                                       |          | 1030,667 | 5870,667 | 18748,67 | 5892,667 |
| 23 | 438757,7 NA |          | 86084    | 39027,67 NA                                       |          | 1148     | 5895,667 | 17713,33 | 7566     |
| 24 | 492560,3 NA |          | 36321    | 65785 NA                                          |          | 1196,333 | 5971,667 | 17673,33 | 4992,667 |

**Table 2: Example of combined data from industry survey and traffic loops data** 

#### **2.3 Time series of interest data**

 $\overline{\phantom{a}}$ 

Time series of interest is the time series that we wish to estimate, nowcast. Data are prepared in csv file. It has two variables: variable obdobje has values e.g. 2008M01 (in case of monthly time series) or 2008Q1 (in case of quarterly time series), and variable e.g. ind (the name of the time series of interest) has original values of the time series. The file is stored in appropriate subfolder.

 If e.g. an enterprise variable has value for all the months of the quarter, their mean is the value for the quarter; if value for at least one month of the quarter is missing, then the value for the quarter is missing.

Example: ind\_2008M01\_2015M12.csv<sup>2</sup>:

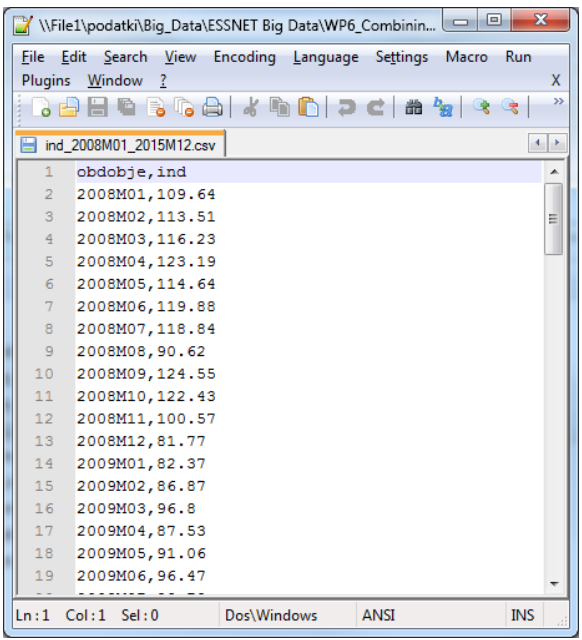

#### **2.4 Seasonal component and other predictors**

Seasonal component can be used as an additional predictor in linear regression. Seasonal component is derived from time series of interest. Other predictors (eg traffic loop data on macro level) can be used as additional predictors in linear regression. They have the same form as time series of interest data.

Example: klima\_2008M01\_2015M12.csv

#### **2.5 Model in R**

The nowcasting model is programmed in R.

- See **obdelava\_v15.R** in subfolder 3 Obdelava. Use this code to estimate (nowcast) 1 time series of interest many times (or only one time).
- See **obdelava\_v15\_enkrat.R** in subfolder 3\_Obdelava. Use this code if you want to estimate (nowcast) 1 time series of interest only one time and you want to run separately different parts of the code to see the intermediate results (statistics, charts …).

#### **3. EXPLANATION OF DATA PROCESSING**

## **3.1 Introduction**

 $\overline{a}$ 

 $^{2}$  Only time series of interest data can have 1 period less than the other data! E.g. enterprise data and other predictors have data from January 2008 until December 2015, but time series of interest has data from January 2008 until November 2015 or December 2015.

The R code *obdelava\_v("number of version").R* is used to estimate one time series of interest many times. Often, parameters can have different values and the ones that are currently not used, are commented (so when one wishes to use them it is just needed to uncomment them). You can select different beginning (parameter zacetek), ending (parameter v\_konec, v konec prej), microdata sources (parameter v pod vir), time series of interest (parameter vr vir), condition for choosing principal components (parameter v izberi prve pogoj), optimization direction in linear regression (parameter v\_optim\_regresija\_smer), optimization condition in linear regression (parameter v\_optim\_regresija\_pogoj), seasonal component as a predictor (parameter v\_sezona) and other predictors (parameter v\_dr\_vir), you can take into account the date when information was available or was received (parameter t plus) ... The names of output files can have parameter values included or the names can have other suffix (parameter izhod\_pripona). All the parameters are set in point 0., then you select the whole code (Ctrl + A) and run it (Ctrl + Enter).

## **3.2 Time series of interest:**

Could be any time series in csv format (with monthly or quarterly data)

e.g. Real turnover index in industry:

vr\_vir <- "ind\_2008M01\_2015M12.csv"

This time series must include all the periods from parameter **zacetek** (beginning of time series) to each element of parameter v\_konec (end of time series).

## **3.3 Data sources:**

Micro data sources could be traditional (surveys…) sources or (and) big data sources. In case of big data sources, data must be structured in the same way as data from "traditional" sources.

e.g. Real turnover data for enterprises in industry (data from our sample survey; the data are already edited (imputations, etc.)

v\_pod\_vir <- c("podatki\_vir1.sas7bdat")

Multiple data files can be chosen, e.g.

v pod vir <- c("podatki vir1.sas7bdat","podatki vir2.sas7bdat","podatki vir3.sas7bdat") Data files must still include NAs (because some statistics are computed to compare original data with NAs and data without enterprises with any NAs).

## **3.4 Principal Component Analysis:**

All data that have the value for every period of a testing span (i.e. from the beginning to the end of the testing span) are included as an input in the model. Data time series/variables are standardized (mean = 0, standard deviation = 1). There are different conditions for choosing principal components parameter (parameter v\_izberi\_prve\_pogoj) that will be used as predictors in linear regression later.

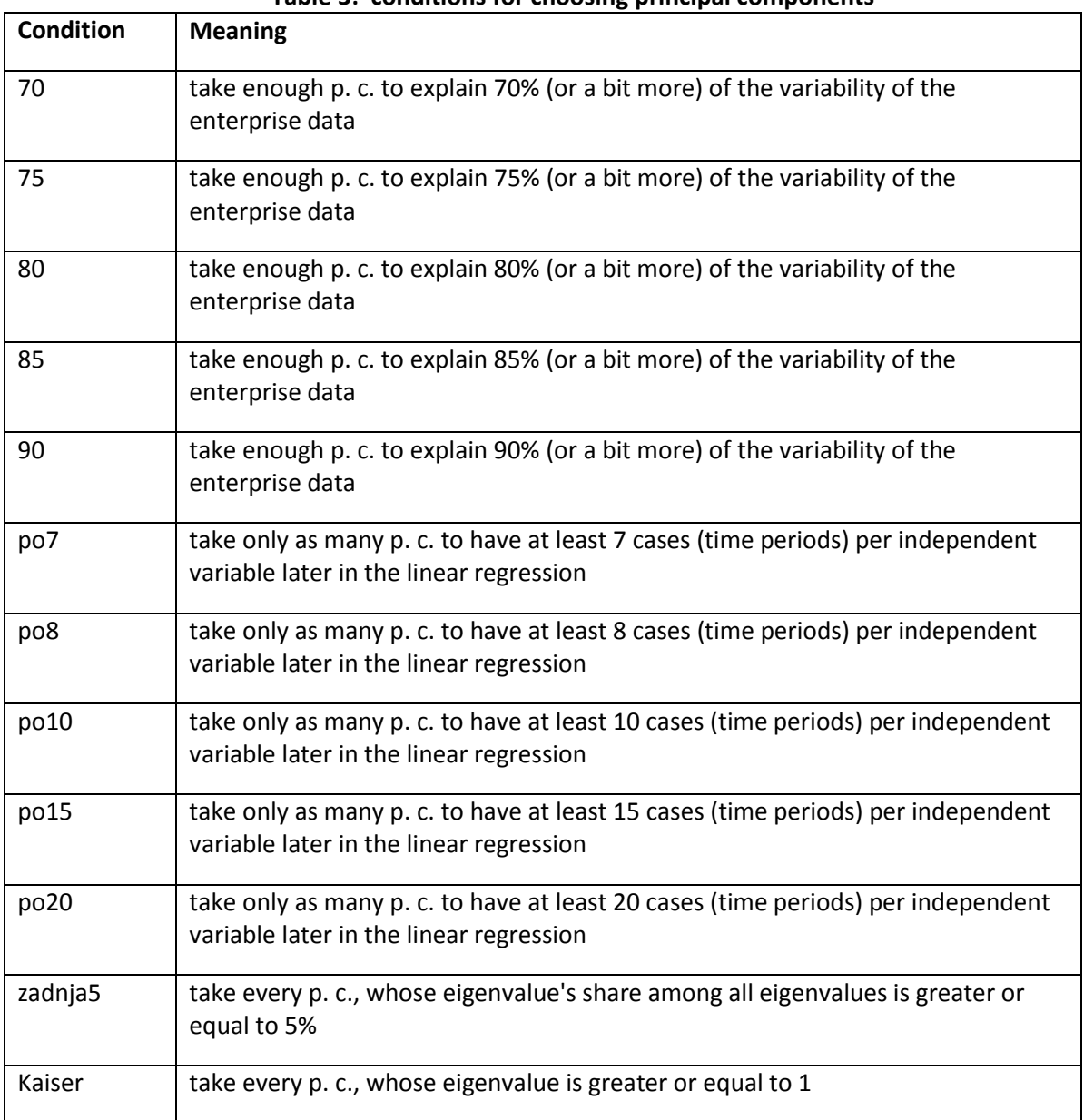

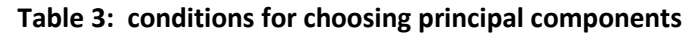

#### **3.5 Linear regression:**

Y (dependent variable) = time series of interest

 $X_1$ , ...,  $X_n$  (predictors) = the chosen principal components and other predictors (parameter v\_dr\_vir) can also be added. For example traffic loop data could be used as additional predictor in linear model.

There are other possible optimizations:

- optimization direction (parameter v\_optim\_regresija\_smer);
- optimization condition (parameter v\_optim\_regresija\_pogoj).

#### **3.6 Different testing spans:**

Each testing span begins at zacetek. Each testing span has its own ending: one of the elements in v\_konec.

e.g. a set of 36 testing spans in case of enterprise data:

- the first period is always 2008M01
- the last period is 2013M01 or 2013M02 or ... or 2015M12

Time series of interest might not be available for the last period of the testing span; in this case we cannot estimate the difference between the estimate and the original value. But enterprise data must be available for the whole testing span.

Time series of enterprises without any NAs for a given testing span (i.e. from zacetek to a given element of v\_konec) are chosen (balanced method). Their data from zacetek to a given element of v\_konec are used to extract principal components. The chosen principal components without the ending (i.e. given element of  $v$  konec) are used for the model. Coefficients from this model and the ending of principal components are used to calculate the estimate of the time series of interest for the ending.

#### **3.7 Results:**

The results are presented in 3 output files.

The *basic* name: OBDELAVA\_*version*\_*time-series-of-interest*\_*enterprise-data*\_*conditions-forpca*\_*directions-for-linear-regression*\_*conditions-for-linear-regression\_predictor-forseasonality\_test-linear-regression-assumptions\_other-predictors* (e.g.

OBDELAVA\_v15\_ind\_2008M01\_2015M12\_1\_70-75\_backward-forward\_AIC\_stl\_NO\_klima-ind).

- The first file: *basic*.csv.

We can see the results for every time span, every condition for choosing principal components, every condition and possible direction for linear regression, and every possibility for predictor for seasonality.

Test for linear regression assumptions is made or not (YES or NO). If we decided for YES, there might be some errors because of this test, so not all the results are saved. If we decided for NO, all the results are saved.

- The second file: basic skupna.csv. We can see common results for all the results in *basic*.csv.
- The third file: *basic*\_skupna2.csv. We can see common results for each set of testing spans with different conditions in *basic*.csv.

Before opening this file in Excel, It is recommended that one to make a copy (name it e.g. *basic*\_skupna2 - C.csv) and make the following replacements (double quotes have to be around an interval c(number1,number2) so this interval will be in the same cell):

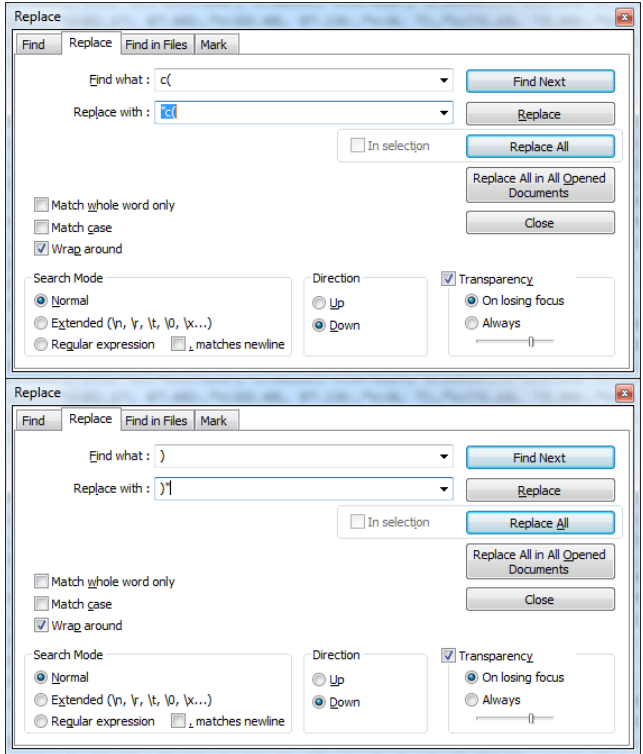

After the replacements, you can open csv in Excel and use Text to columns option with the comma delimiter.

The meaning of variables in the first output file: *basic*.csv:

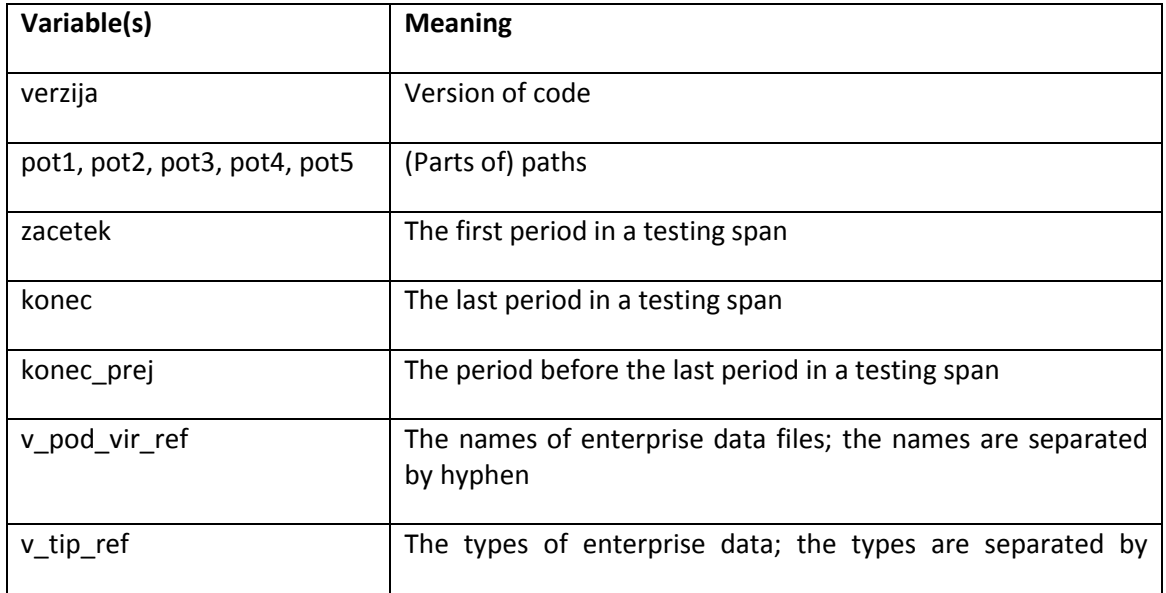

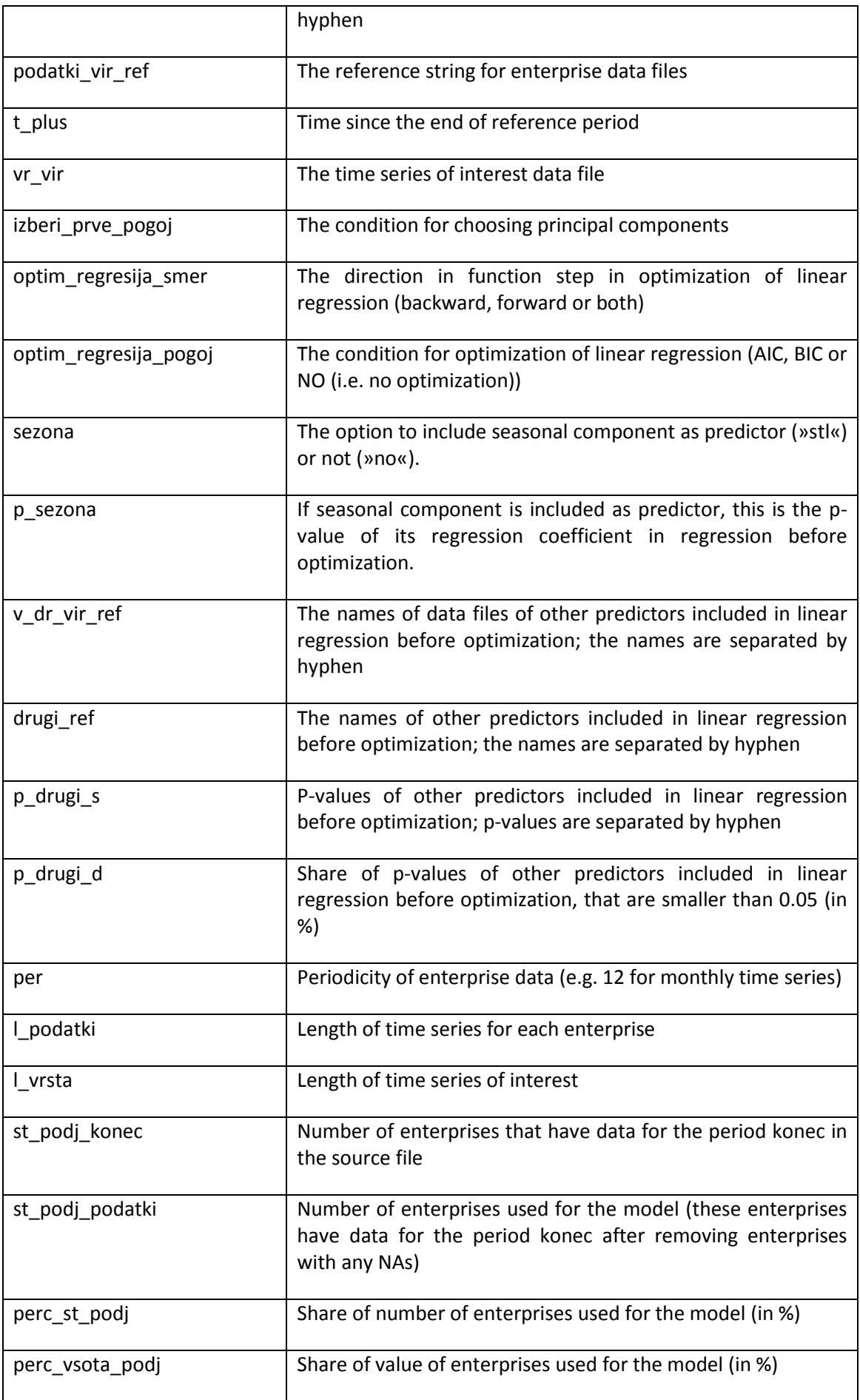

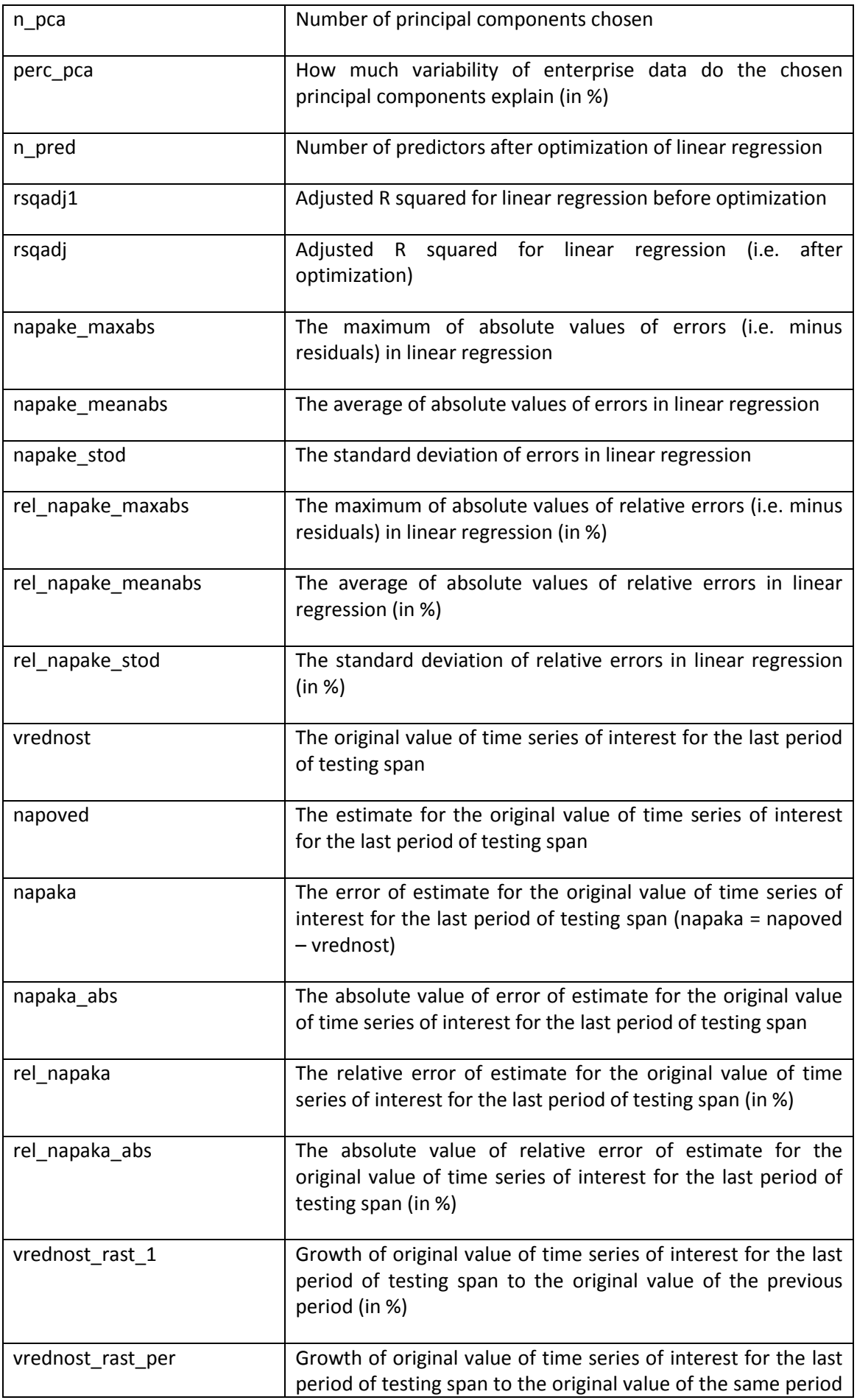

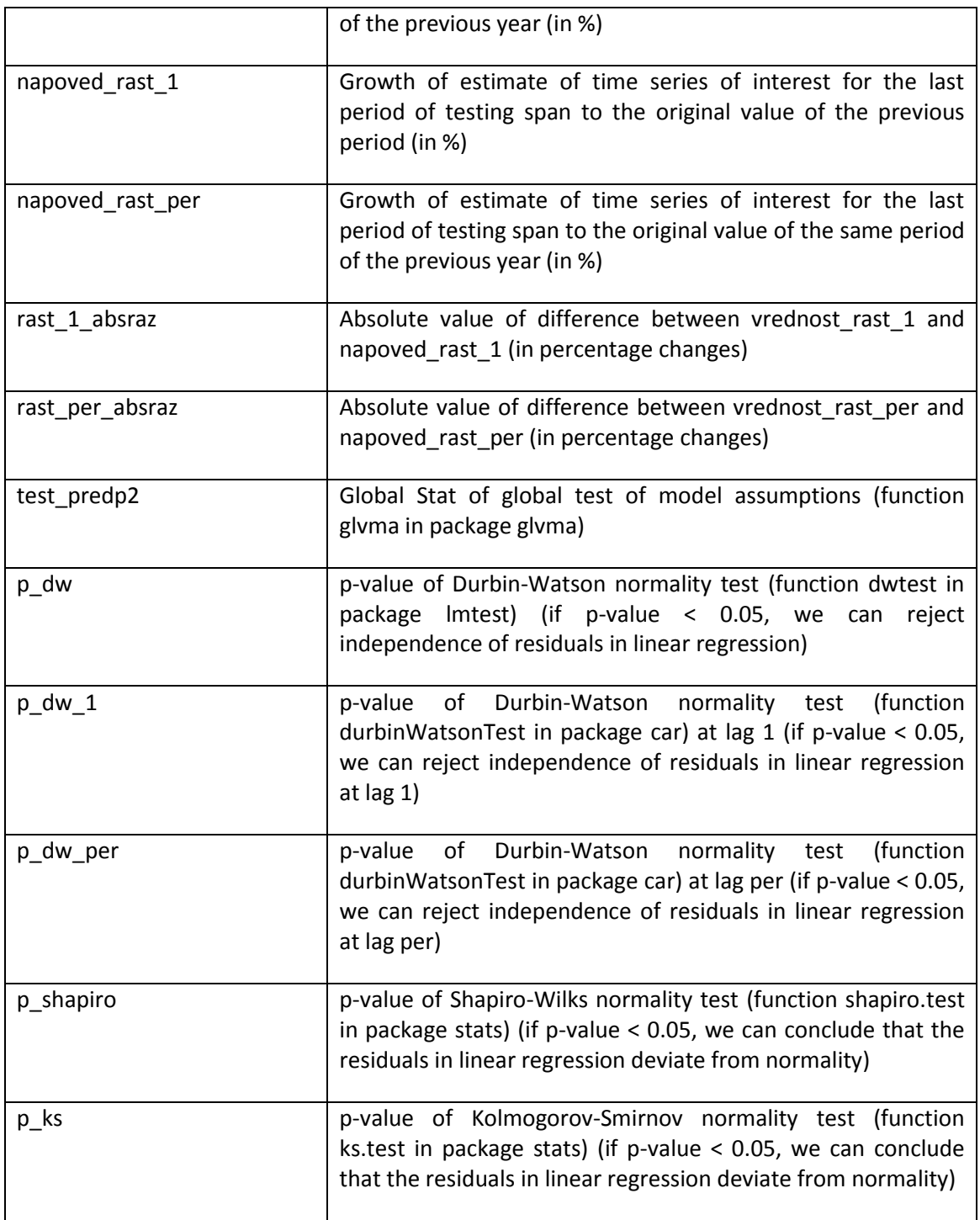

The meaning of variables in the second output file: *basic*\_skupna.csv:

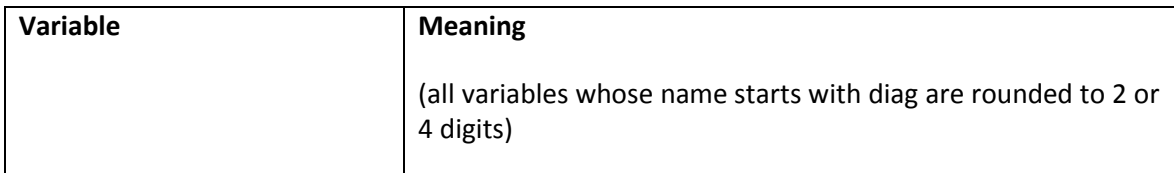

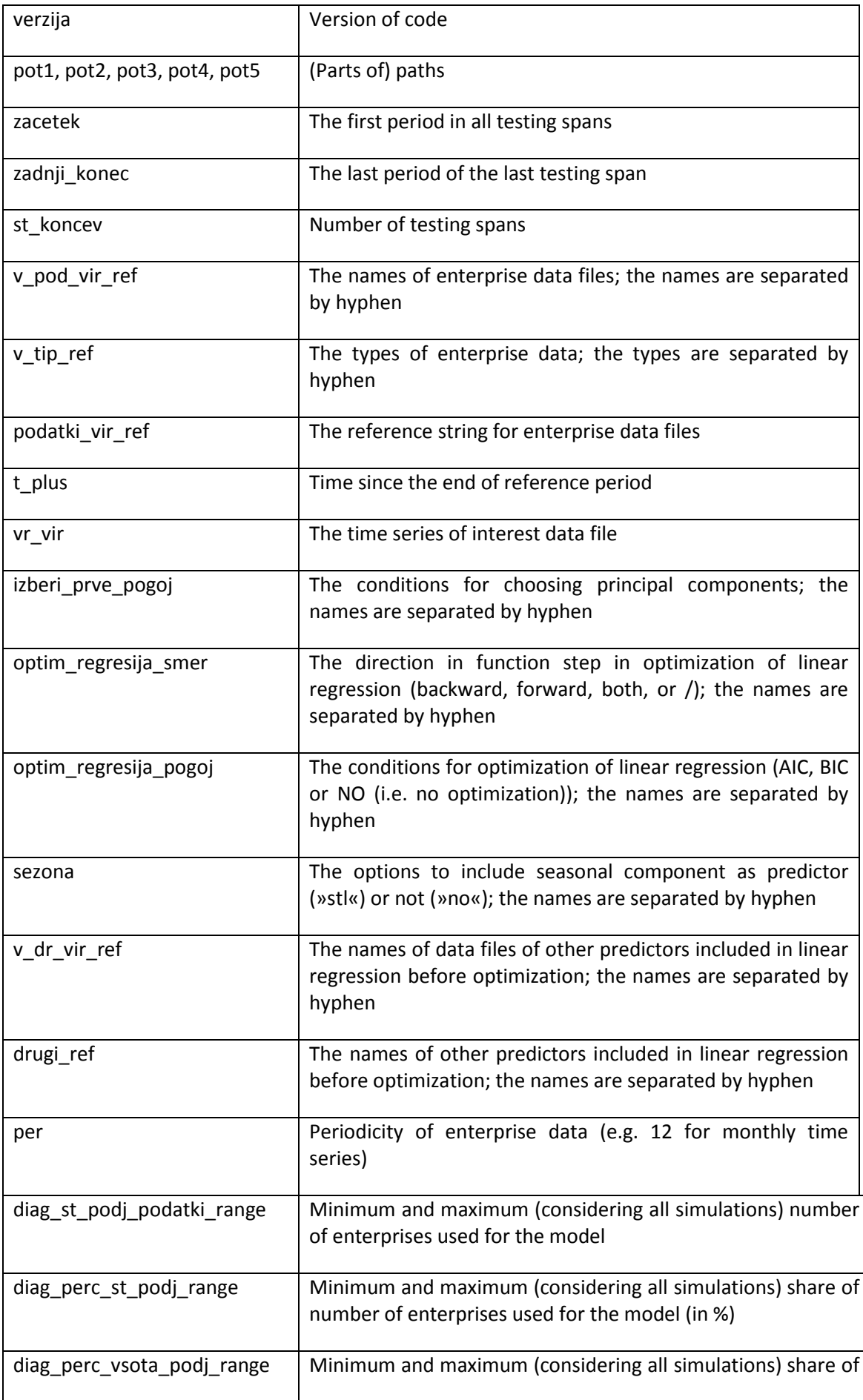

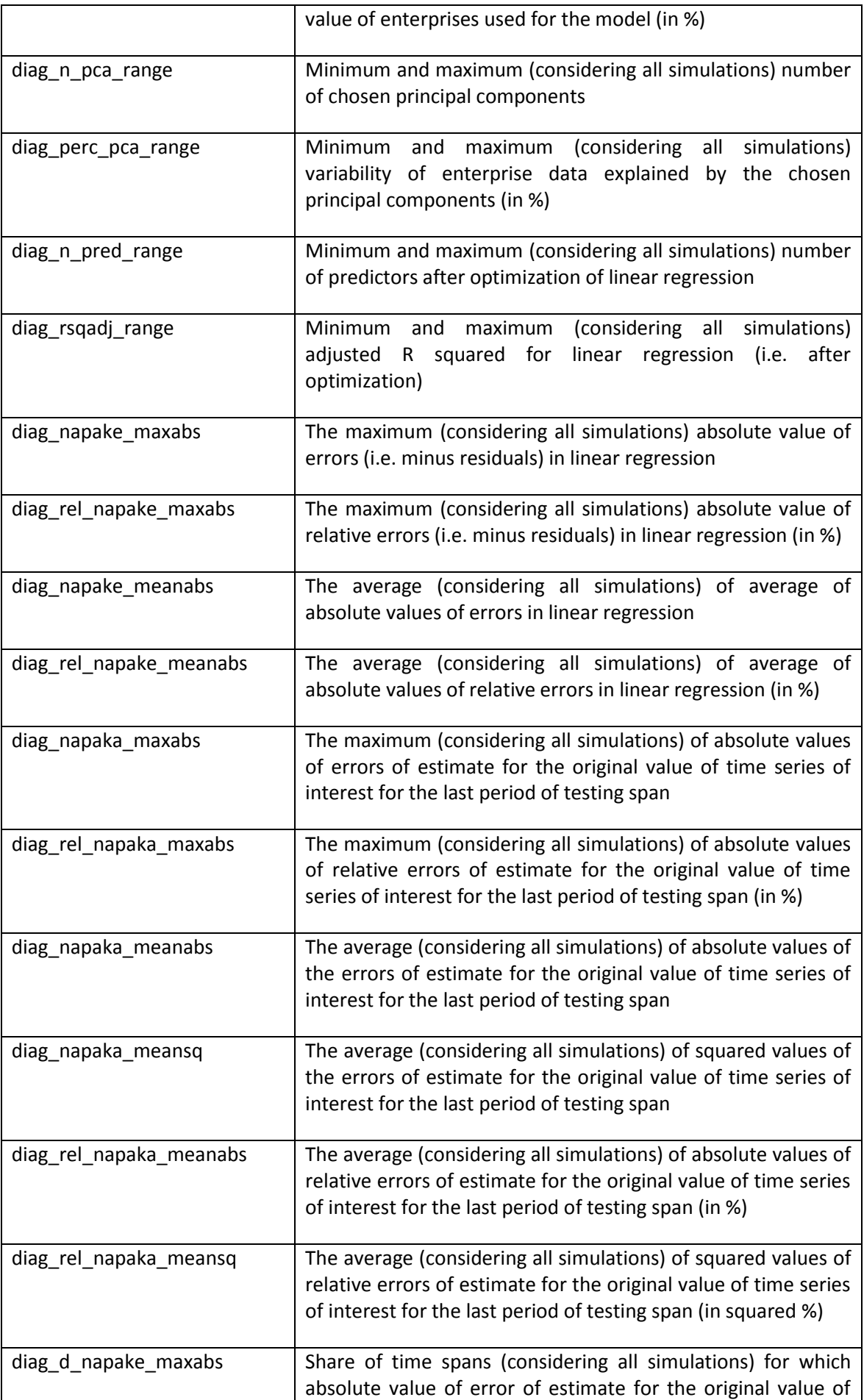

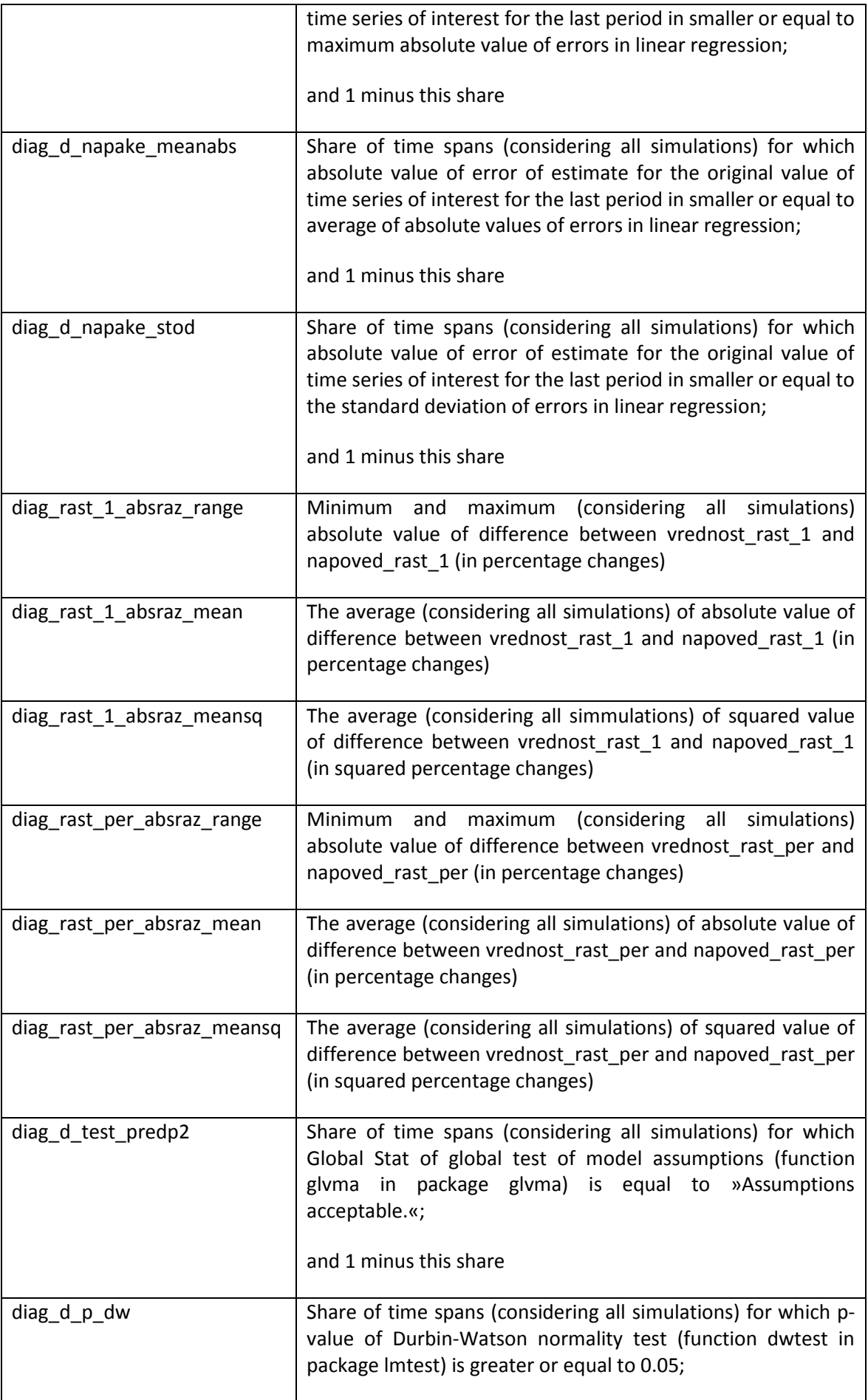

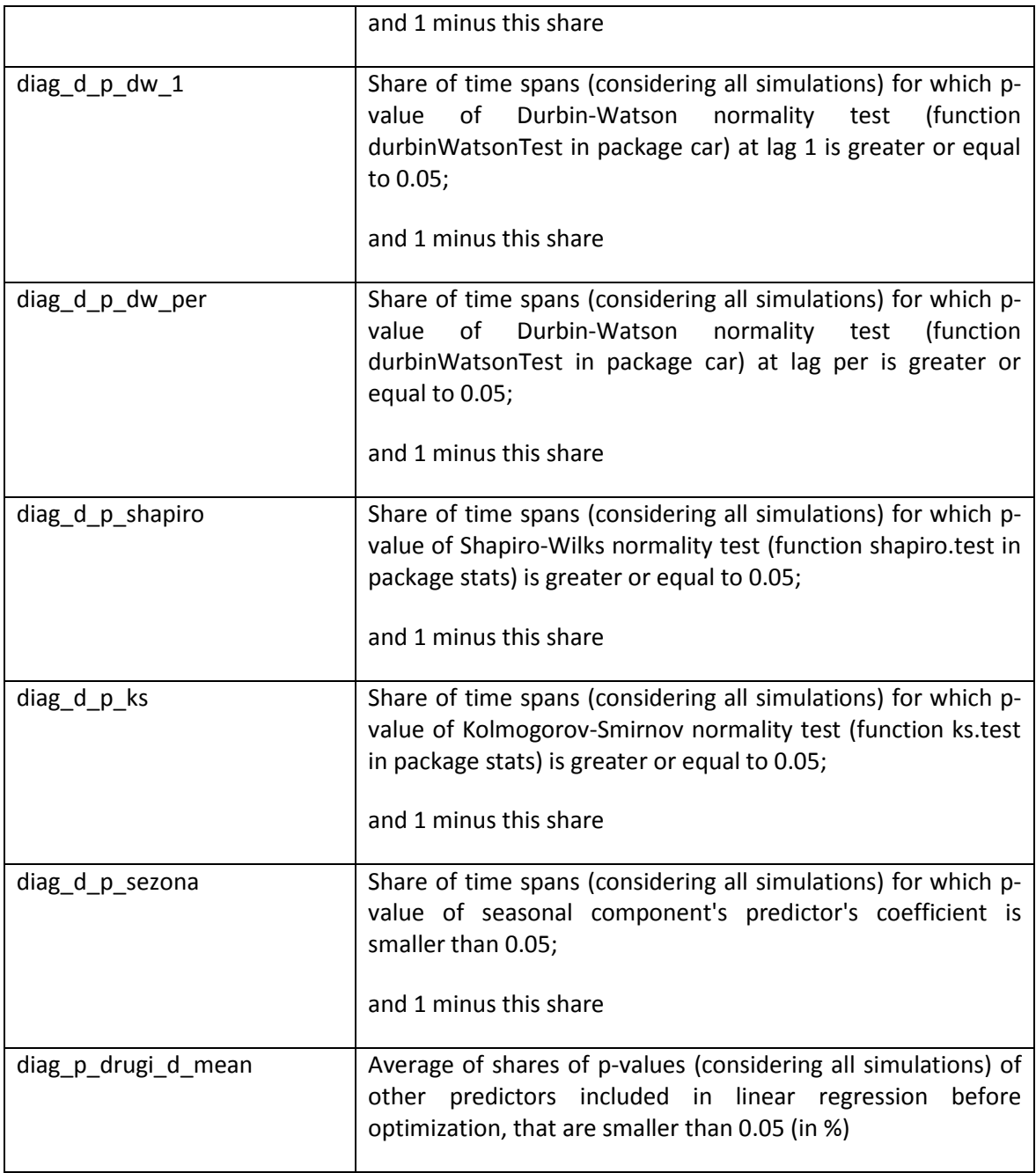

The meaning of variables in the third output file (*basic*\_skupna2.csv) is the same as in the second (*basic*\_skupna.csv), but it is calculated for smaller groups (i.e. all time spans that have the same conditions and parameters …).

## **4. CONCLUSSIONS**

This report gives a deep (IT) insight how to use workable application based on PCA method for purposes of nowcasting early economic indicators. Although methods for nowcasting early statistics have been known for a long time we can consider them as a "big data methods" due to the fact that we started to employ them when we faces with big data (time series) data.

Although there is a range of methods which could be used for purposes of nowcasting it is not easy task to prepare IT solution in such a way that it could be used by other statistical institute. One of the main results of whole work in WP6 is IT application which is ready to use for every NSI which is interested in this topic. Possible ways of incorporation of big data sources into the application is explained in the deliverable D1. However it has not to be forgotten that the time series of big data is needed in order to employ this kind of sources in nowcasting models. There are not many big data sources for which we could have an access to data also in pass. One of the big data sources for which data in the past is available is traffic sensor data. The plan for SGA-2 is to incorporate this data in the PCA model and test the nowcasting of early economic indicators.